## Scheda calcoli 5ª giornata 1ª fase Coppa Lega (31/12/2023)

Τ

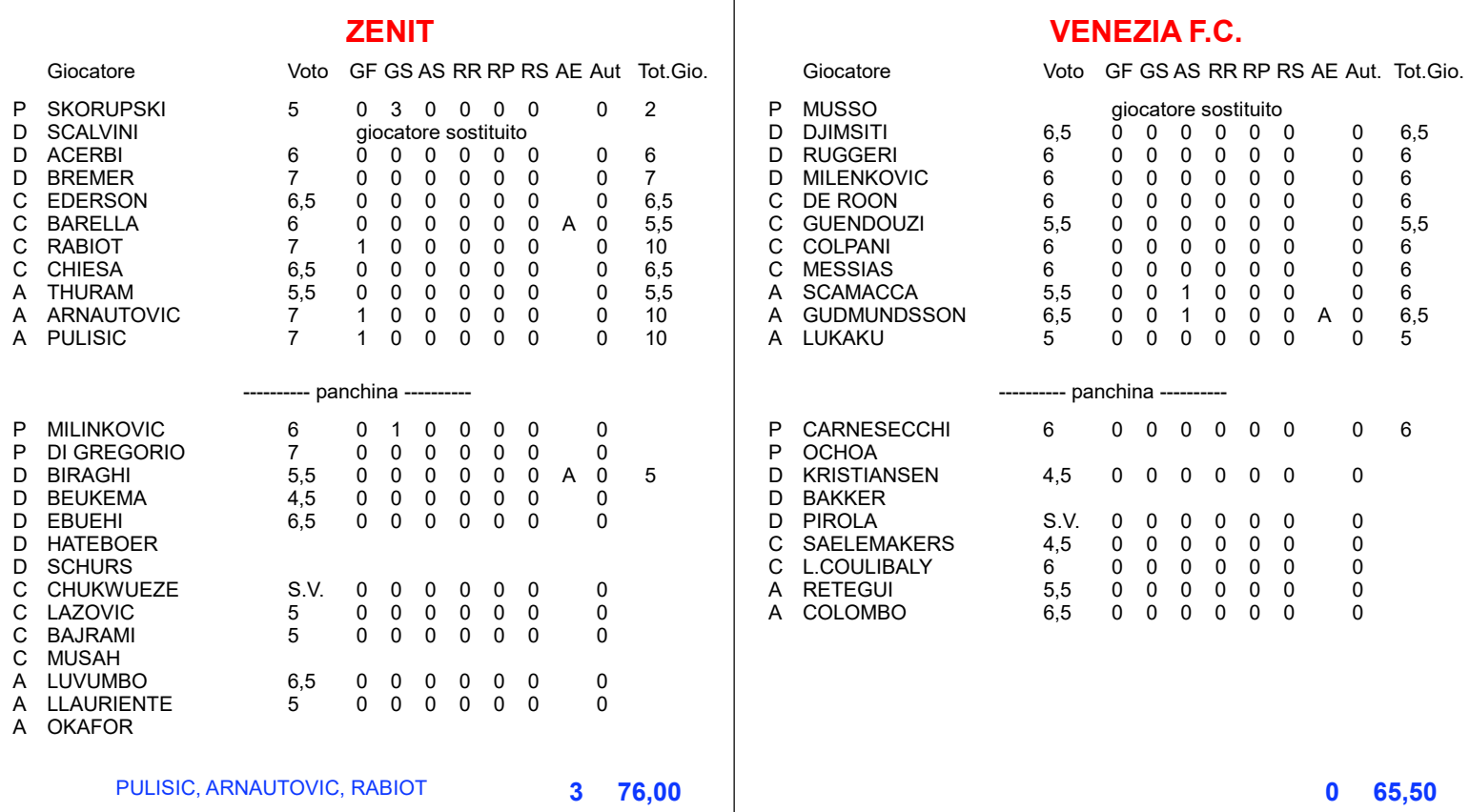

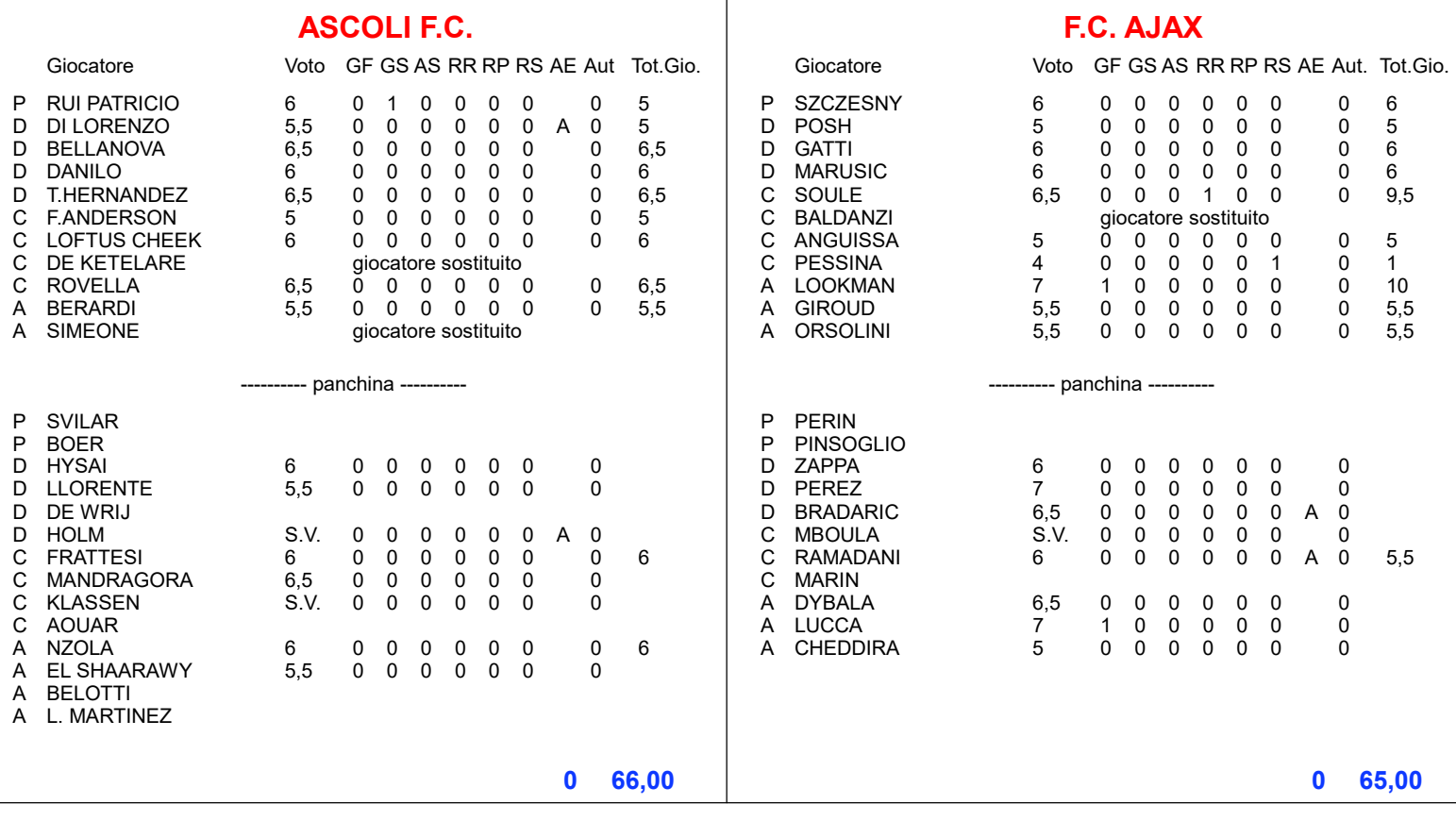